Электронные таблицы. Встроенные функции

| OTERT portible Tao/Tique Det poemble wynighin<br>Функция | Описание                   | Пример                            |
|----------------------------------------------------------|----------------------------|-----------------------------------|
| =СУММ(диапазон)                                          | Вычисляет сумму чисел в    | $=$ CYMM $(A1:A10)$               |
|                                                          | ячейках указанного         | - вычисляет сумму чисел в ячейках |
|                                                          | диапазона.                 | от A1 до A10                      |
| =СРЗНАЧ(диапазон)                                        | Вычисляет среднее          | $=CP3HA4(A1:A10)$                 |
|                                                          | арифметическое чисел в     | - вычисляет среднее               |
|                                                          | ячейках в ячейках          | арифметическое чисел в ячейках    |
|                                                          | указанного диапазона.      | от A1 до A10                      |
| =МИН(диапазон)                                           | Выводит минимальное        | =МИН(A1:A10) - выведет            |
|                                                          | число из диапазона ячеек   | минимальное число диапазона       |
|                                                          |                            | A1:A10                            |
| =МАКС(диапазон)                                          | Выводит максимальное       | =МАКС(A1:A10) - выведет           |
|                                                          | число из диапазона ячеек   | максимальное число диапазона      |
|                                                          |                            | A1:A10                            |
| =СЧЁТ(диапазон)                                          | Считает количество ячеек с | =СЧЁТ(A1:A10) - вычисляет         |
|                                                          | числами (любыми!)          | количество ячеек с числами в      |
|                                                          |                            | диапазоне от А1 до А10            |
| =СЧЁТЕСЛИ(диапазон;критерий)                             | Считает количество ячеек,  | =СЧЁТЕСЛИ(A1:A10;"Иванов") -      |
|                                                          | данные в которых           | вычислит количество ячеек, где    |
|                                                          | соответствуют условию.     | записано слово Иванов.            |
|                                                          |                            | =СЧЁТЕСЛИ(A1:A10;50) –            |
|                                                          |                            | вычислит количество ячеек, где    |
|                                                          |                            | записано число 50.                |
|                                                          |                            | =СЧЁТЕСЛИ(A1:A10;"<5") -          |
|                                                          |                            | вычислит количество ячеек, где    |
|                                                          |                            | записаны числа, меньшие 5.        |
| =СУММЕСЛИ(диапазон;критерий)                             | Вычисляет сумму чисел в    | =СУММЕСЛИ(A1:A10;"Иванов";B1:     |
|                                                          | ячейках, соответствующих   | В10) - вычислит, сумму чисел в    |
|                                                          | условию.                   | строках, где есть фамилия         |
|                                                          |                            | «Иванов»).                        |
| =ЕСЛИ(логическое                                         | Функция ЕСЛИ возвращает    | =ЕСЛИ(А1>10,"Больше 10","10 или   |
| выражение; [значение если                                | одно значение, если        | меньше") возвращает строку        |
| истинно];[значение если ложно])                          | указанное условие дает в   | "Больше 10" ", если значение в    |
|                                                          | результате значение        | ячейке А1 больше 10, и "10 или    |
|                                                          | ИСТИНА, и другое           | меньше", если оно меньше и        |
|                                                          | значение, если условие     |                                   |

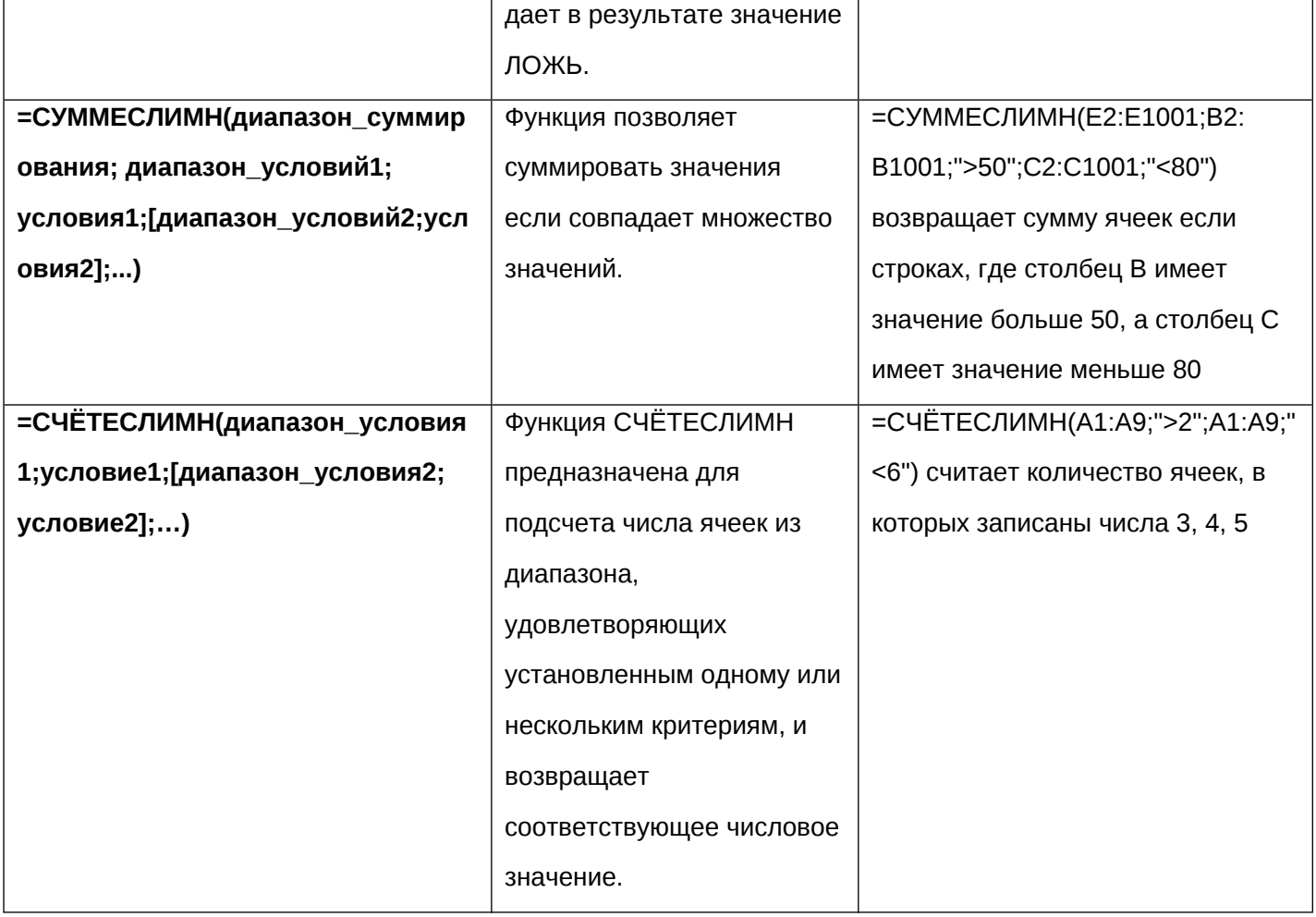